## SAP ABAP table VIREP\_MV\_KONHIS {Self-Def. Structure: Sets of LO - OutTab in ALV}

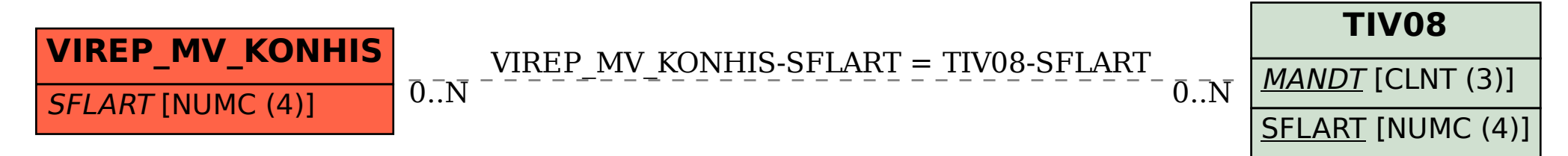